### **Decisions**

Instructor: Dmitri A. Gusev

Fall 2007

CS 113: Introduction to Computers

Lecture 9, October 25, 2007

#### Conditions

- A condition is an expression involving relational operators (such as < and =) that is either true or false. Conditions also may include logical operators (such as And, Or, and Not).
- The relational operator less than (<) can be applied to both numbers and strings. The string a is said to be less than the string b if a precedes b alphabetically (lexicographically). Digits precede uppercase letters, which precede lowercase letters.

# Relational Operators

| Mathematical<br>Notation | VB Notation     | Numeric<br>Meaning       | String Meaning                             |
|--------------------------|-----------------|--------------------------|--------------------------------------------|
|                          | II              | equal to                 | identical to                               |
| <b>≠</b>                 | <b>&lt;&gt;</b> | unequal to               | different from                             |
| <                        | <               | less than                | precedes alphabetically                    |
| >                        | >               | greater than             | follows alphabetically                     |
| ≤                        | <=              | less than or equal to    | precedes alphabetically or is identical to |
| 2                        | >=              | greater than or equal to | follows alphabetically or is identical to  |

# **Logical Operators**

- cond1 And cond2
- cond1 Or cond2
- Not cond1

## Operator Precedence

- First, all *arithmetic operations* are carried out, and then all expressions involving *relational operators* are evaluated (to true or false). The *logical operators* are next applied, in the following order: Not, then And, then Or. Evaluation on the same precedence level proceeds left-to-right.
- The order of computation can be altered using parentheses.

### If Block

If condition Then

action1

Else

action2

End If

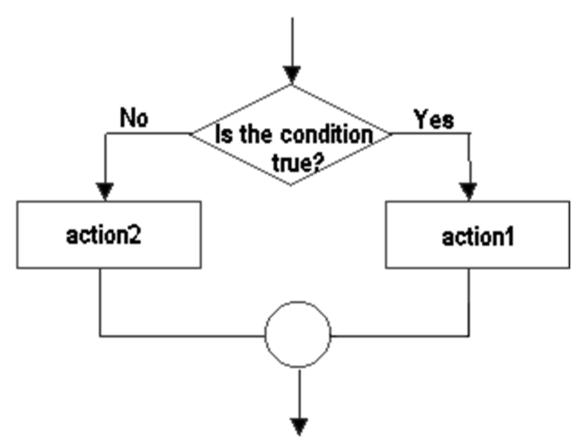

## If Block: Example

```
If a<b Then 'This If block can be improved If c<5 Then 'using the And operator picBox.Print "hello"

End If 'The Else clause is optional!

End If
```

#### Elself Clauses

```
If condition1 Then
     action1
  Elself condition2 Then
     action2
  Elself condition3 Then
     action3
  Else
     action4
End If
```

Constructs in which an If block is contained inside another If block are called nested If blocks.

## Single-Line If Statement

If condition Then action 1 Else action 2

No End If is needed in this special case.